Software Protection:
How to Crack Programs, and
Defend Against Cracking
Lecture 4: Code Obfuscation
Moscow State University, Spring 2014

**Christian Collberg University of Arizona** 

www.cs.arizona.edu/~collberg © March 19, 2014 Christian Collberg

• Who needs program analysis?

- Who needs program analysis?
- What is the result of a control flow analysis?

- Who needs program analysis?
- What is the result of a control flow analysis?
- Give two algorithms for disassembly!

- Who needs program analysis?
- What is the result of a control flow analysis?
- Give two algorithms for disassembly!
- Give some reasons why disassembly is hard!

- Who needs program analysis?
- What is the result of a control flow analysis?
- Give two algorithms for disassembly!
- Give some reasons why disassembly is hard!
- What is a script kiddie?

## Today's lecture

- Static obfuscation algorithms
- Computer viruses
- Code Diversity

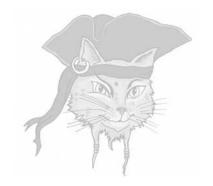

## **Overview**

 Informally, to obfuscate a program P means to transform it into a program P' that is still executable but for which it is hard to extract information.

- Informally, to obfuscate a program P means to transform it into a program P' that is still executable but for which it is hard to extract information.
- "Hard?" ⇒ Harder than before!

- static obfuscation ⇒ obfuscated programs that remain fixed at runtime.
  - tries to thwart static analysis
  - attacked by dynamic techniques (debugging, emulation, tracing).

- static obfuscation ⇒ obfuscated programs that remain fixed at runtime.
  - tries to thwart static analysis
  - attacked by dynamic techniques (debugging, emulation, tracing).
- dynamic obfuscators ⇒ transform programs continuously at runtime, keeping them in constant flux.
  - tries to thwart dynamic analysis

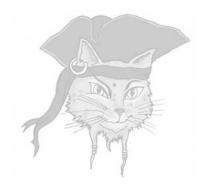

# **Bogus Control Flow**

- Transformations that make it difficult for an adversary to analyze the flow-of-control:
  - insert bogus control-flow

- Transformations that make it difficult for an adversary to analyze the flow-of-control:
  - insert bogus control-flow
  - 2 flatten the program

- Transformations that make it difficult for an adversary to analyze the flow-of-control:
  - insert bogus control-flow
  - flatten the program
  - inde the targets of branches to make it difficult for the adversary to build control-flow graphs

- Transformations that make it difficult for an adversary to analyze the flow-of-control:
  - insert bogus control-flow
    - flatten the program
      - hide the targets of branches to make it difficult for the adversary to build control-flow graphs
- None of these transformations are immune to attacks

#### Simply put:

an expression whose value is known to you as the defender (at obfuscation time) but which is difficult for an attacker to figure out

#### Simply put:

an expression whose value is known to you as the defender (at obfuscation time) but which is difficult for an attacker to figure out

#### Notation:

- P<sup>T</sup> for an *opaquely true* predicate
- P<sup>F</sup> for an opaquely false predicate
- P? for an opaquely indeterminate predicate
- $E^{=v}$  for an *opaque* expression of value v

Graphical notation:

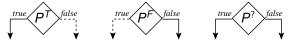

Building blocks for many obfuscations.

• An opaquely true predicate:

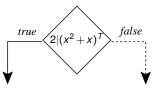

• An opaquely true predicate:

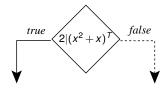

• An opaquely indeterminate predicate:

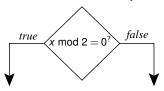

- Insert *bogus* control-flow into a function:
  - dead branches which will never be taken

• Insert bogus control-flow into a function:

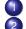

dead branches which will never be taken superfluous branches which will *always* be taken

- Insert bogus control-flow into a function:
  - dead branches which will never be taken
  - superfluous branches which will always be taken
  - branches which will sometimes be taken and sometimes not, but where this doesn't matter

- Insert bogus control-flow into a function:
  - odead branches which will never be taken
  - superfluous branches which will always be taken
  - branches which will sometimes be taken and sometimes not, but where this doesn't matter
- The resilience reduces to the resilience of the opaque predicates.

 A bogus block (green) appears as it might be executed while, in fact, it never will:

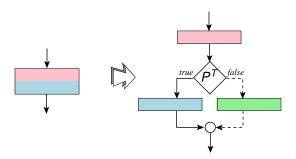

- Sometimes execute the blue block, sometimes the green block.
- The green and blue blocks should be semantically equivalent.

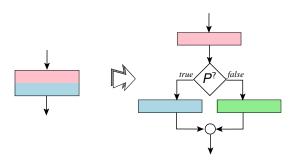

 Extend a loop condition P by conjoining it with an opaquely true predicate P<sup>T</sup>:

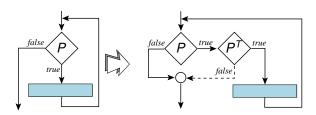

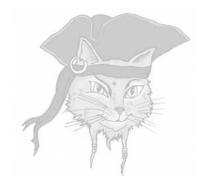

# Control Flow Flattening

## Control-flow flattening

 Removes the control-flow structure of functions.

## Control-flow flattening

- Removes the control-flow structure of functions.
- Put each basic block as a case inside a switch statement, and wrap the switch inside an infinite loop.

## Control-flow flattening

- Removes the control-flow structure of functions.
- Put each basic block as a case inside a switch statement, and wrap the switch inside an infinite loop.
- Chenxi Wang's PhD thesis:

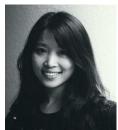

```
int modexp(int y,int x[])
            int w,int n) {
   int R, L;
   int k = 0;
   int s = 1;
   while (k < w) {
                                  B<sub>6</sub>:
      if (x[k] == 1)
                                return L
         R = (s*y) % n;
      else
        R = s;
      s = R*R % n;
      L = R;
      k++;
   return L;
```

```
B<sub>0</sub>: k=0
                        s=1
                B_1: |_{if (k < w)}
             B_2:
                    if (x[k]==1)
B_3:|_{R=(s*y) \mod n}
                              B_4:
                                    R=s
             B<sub>5</sub> :
                   s=R*R mod n
                   L = R
                   k++
                   goto B_1
```

```
int modexp(int y, int x[], int w, int n) {
   int R, L, k, s;
  int next=0;
   for(;;)
      switch(next) {
         case 0 : k=0; s=1; next=1; break;
         case 1 : if (k<w) next=2; else next=6; break;</pre>
         case 2 : if (x[k]==1) next=3; else next=4; brea
         case 3 : R=(s*y)%n; next=5; break;
         case 4 : R=s; next=5; break;
         case 5 : s=R*R%n; L=R; k++; next=1; break;
```

case 6 : return L;

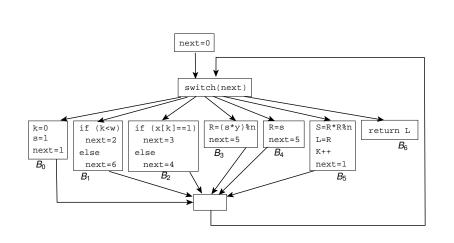

 Replacing 50% of the branches in three SPEC programs slows them down by a factor of 4 and increases their size by a factor of 2.

- Replacing 50% of the branches in three SPEC programs slows them down by a factor of 4 and increases their size by a factor of 2.
- Why?
  - The for loop incurs one jump,

- Replacing 50% of the branches in three SPEC programs slows them down by a factor of 4 and increases their size by a factor of 2.
- Why?
  - The for loop incurs one jump,
  - the switch incurs a bounds check the next variable,

- Replacing 50% of the branches in three SPEC programs slows them down by a factor of 4 and increases their size by a factor of 2.
- Why?
  - The for loop incurs one jump,
  - the switch incurs a bounds check the next variable,
  - the switch incurs an indirect jump through a jump table.

- Replacing 50% of the branches in three SPEC programs slows them down by a factor of 4 and increases their size by a factor of 2.
- Why?
  - The for loop incurs one jump,
  - the switch incurs a bounds check the next variable,
  - the switch incurs an indirect jump through a jump table.
- Optimize?

- Replacing 50% of the branches in three SPEC programs slows them down by a factor of 4 and increases their size by a factor of 2.
- Why?
  - The for loop incurs one jump,
  - the switch incurs a bounds check the next variable,
  - the switch incurs an indirect jump through a jump table.
- Optimize?
  - Keep tight loops as one switch entry.

- Replacing 50% of the branches in three SPEC programs slows them down by a factor of 4 and increases their size by a factor of 2.
- Why?
  - The for loop incurs one jump,
  - the switch incurs a bounds check the next variable.
  - the switch incurs an indirect jump through a jump table.
- Optimize?
  - Keep tight loops as one switch entry.
  - Use gcc's labels-as-values ⇒ a jump table lets you jump directly to the next basic block.

- Attack:
  - Work out what the next block of every block is.

- Attack:
  - Work out what the next block of every block is.
  - Rebuild the original CFG!

- Attack:
  - Work out what the next block of every block is.
  - Rebuild the original CFG!
- How does an attacker do this?
  - use-def data-flow analysis

- Attack:
  - Work out what the next block of every block is.
  - Rebuild the original CFG!
- How does an attacker do this?
  - use-def data-flow analysis
  - constant-propagation data-flow analysis

#### next as an opaque predicate!

```
int modexp(int y, int x[], int w, int n) {
   int R, L, k, s;
   int next=E^{=0}:
   for(;;)
      switch(next) {
         case 0 : k=0; s=1; next=E^{-1}; break;
         case 1 : if (k < w) next=E^{=2}; else next=E^{=6}; brea
         case 2 : if (x[k]==1) next=E=3; else next=E=4;
                   break:
         case 3 : R=(s*y)%n; next=E^{-5}; break;
         case 4 : R=s; next=E^{-5}; break;
         case 5 : s=R*R%n; L=R; k++; next=E^{-1}; break:
         case 6 : return L;
```

#### In-Class Exercise

Flatten this CFG:

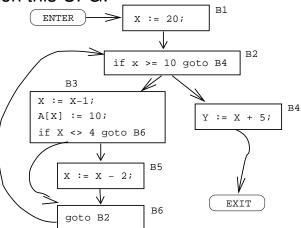

② Give the source code for the flattened graph above

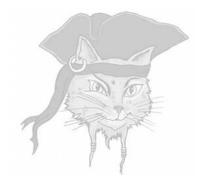

# Constructing Opaque Predicates

#### Opaque values from array aliasing

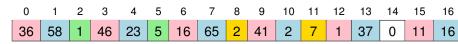

#### Invariants:

- every third cell (in pink), starting will cell 0, is = 1 mod 5;
- cells 2 and 5 (green) hold the values 1 and 5, respectively;
- every third cell (in blue), starting will cell 1, is  $\equiv 2 \mod 7$ ;
- cells 8 and 11 (yellow) hold the values 2 and 7, respectively.

#### Opaque values from array aliasing

- You can update a pink element as often as you want, with any value you want, as long as you ensure that the value is always
   1 mod 5!
- That is, make any changes you want, while maintaining the invariant.
- This will make static analysis harder for the attacker.

```
2,7,1,37,0,11,16,2,21,16};
if ((g[3] % g[5]) == g[2])
  printf("true!\n");
g[5] = (g[1]*g[4])%g[11] + g[6]%g[5];
q[14] = rand();
q[4] = rand()*q[11]+q[8];
int six = (q[4] + q[7] + q[10]) %q[11];
int seven = six + q[3]%q[5];
int fortytwo = six * seven;
```

- pink: opaquely true predicate.
- blue: q is constantly changing at runtime.
- green: an opaque value 42.

Initialize q at runtime!

```
int modexp(int y, int x[], int w, int n) {
   int R. L. k. s:
   int next=0;
   int q[] = \{10, 9, 2, 5, 3\};
   for(;;)
      switch(next) {
         case 0 : k=0; s=1; next=q[0]%q[1]^{=1}; break;
         case 1 : if (k < w) next=g[g[2]]=2;
                   else next=q[0]-2*q[2]^{=6}; break;
         case 2 : if (x[k]==1) next=q[3]-q[2]=3;
                   else next=2*q[2]^{=4}; break;
         case 3 : R=(s*y)%n; next=q[4]+q[2]=5; break;
         case 4 : R=s; next=q[0]-q[3]=5; break;
         case 5 : s=R*R%n; L=R; k++; next=q[q[4]]%q[2]^{-1}
                   break;
         case 6 : return L;
```

## Opaque predicates from pointer aliasing

 Create an obfuscating transformation from a known computationally hard static analysis problem.

## Opaque predicates from pointer aliasing

- Create an obfuscating transformation from a known computationally hard static analysis problem.
- We assume that
  - the attacker will analyze the program statically, and
  - we can force him to solve a particular static analysis problem to discover the secret he's after, and
  - we can generate an actual hard instance of this problem for him to solve.

## Opaque predicates from pointer aliasing

- Create an obfuscating transformation from a known computationally hard static analysis problem.
- We assume that
  - the attacker will analyze the program statically, and
  - we can force him to solve a particular static analysis problem to discover the secret he's after, and
  - 3 we can generate an actual hard instance of this problem for him to solve.
- Of course, these assumptions may be false!

 Construct one or more heap-based graphs, keep pointers into those graphs, create opaque predicates by checking properties you know to be true.

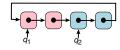

- Construct one or more heap-based graphs, keep pointers into those graphs, create opaque predicates by checking properties you know to be true.
- q<sub>1</sub> and q<sub>2</sub> point into two graphs G<sub>1</sub> (pink) and G<sub>2</sub> (blue):

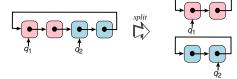

- Construct one or more heap-based graphs, keep pointers into those graphs, create opaque predicates by checking properties you know to be true.
- q<sub>1</sub> and q<sub>2</sub> point into two graphs G<sub>1</sub> (pink) and G<sub>2</sub> (blue):

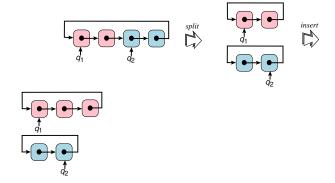

- Construct one or more heap-based graphs, keep pointers into those graphs, create opaque predicates by checking properties you know to be true.
- q<sub>1</sub> and q<sub>2</sub> point into two graphs G<sub>1</sub> (pink) and G<sub>2</sub> (blue):

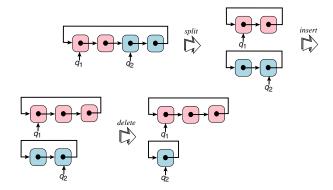

- Construct one or more heap-based graphs, keep pointers into those graphs, create opaque predicates by checking properties you know to be true.
- q<sub>1</sub> and q<sub>2</sub> point into two graphs G<sub>1</sub> (pink) and G<sub>2</sub> (blue):

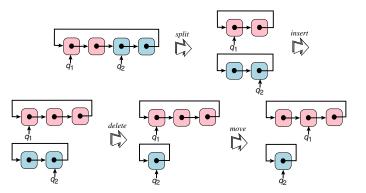

#### Invariants

- Two invariants:
  - "G<sub>1</sub> and G<sub>2</sub> are circular linked lists"
  - "q<sub>1</sub> points to a node in G<sub>1</sub> and q<sub>2</sub> points to a node in G<sub>2</sub>."

#### Invariants

- Two invariants:
  - "G<sub>1</sub> and G<sub>2</sub> are circular linked lists"
  - "q<sub>1</sub> points to a node in G<sub>1</sub> and q<sub>2</sub> points to a node in G<sub>2</sub>."
- Perform enough operations to confuse even the most precise alias analysis algorithm,

#### Invariants

- Two invariants:
  - "G<sub>1</sub> and G<sub>2</sub> are circular linked lists"
  - "q<sub>1</sub> points to a node in G<sub>1</sub> and q<sub>2</sub> points to a node in G<sub>2</sub>."
- Perform enough operations to confuse even the most precise alias analysis algorithm,
- Insert opaque queries such as  $(q_1 \neq q_2)^T$  into the code.

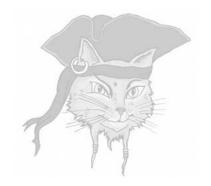

#### **Branch Functions**

#### Jumps through branch functions

- Replace unconditional jumps with a call to a branch function.
- Calls normally return to where they came from...But, a branch function returns to the target of the jump!

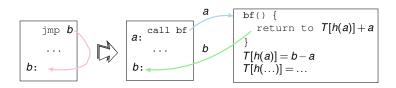

#### Jumps through branch functions

- Designed to confuse disassembly.
- 39% of instructions are incorrectly assembled using a linear sweep disassembly.
- 25% for recursive disassembly.
- Execution penalty: 13%
- Increase in text segment size: 15%.

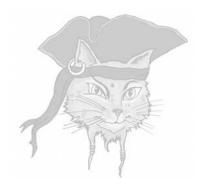

## Breaking opaque predicates

#### Breaking opaque predicates

- find the instructions that make up  $f(x_1, x_2,...)$ ;
- 2 find the inputs to f, i.e.  $x_1, x_2...$ ;
- **1** find the range of values  $R_1$  of  $x_1, \ldots$ ;
- ompute the outcome of *f* for all input values:
- **5** kill the branch if  $f \equiv true$ .

#### Breaking opaque predicates

```
int x = some complicated
expression;
int y = 42;
z = ...
boolean b = (34*y*y-1) ==x*x;
if b goto ...
```

- Compute a backwards slice from b,
- Find the inputs (x and y),
- $\odot$  Find range of x and y,
- Use number-theory/brute force to determine b ≡ false.

#### Breaking $\forall x \in \mathbb{Z} : n | p(x)$

Mila Dalla Preda:

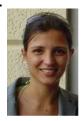

 Attack opaque predicates confined to a single basic block.

Mila Dalla Preda:

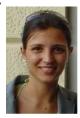

- Attack opaque predicates confined to a single basic block.
- Assume that the instructions that make up the predicate are contiguous.

Mila Dalla Preda:

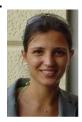

- Attack opaque predicates confined to a single basic block.
- Assume that the instructions that make up the predicate are contiguous.
- Start at a conditional jump instruction j and incrementally extend it with the 1,2,... instructions until an opaque predicate (or

Mila Dalla Preda:

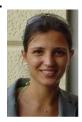

- Attack opaque predicates confined to a single basic block.
- Assume that the instructions that make up the predicate are contiguous.
- Start at a conditional jump instruction j and incrementally extend it with the 1,2,... instructions until an opaque predicate (or

```
x = ...;
y = x*x;
y = y + x;
y = y % 2;
b = y==0;
if b ...
```

(1) (2) (3) (4) 
$$x = ...;$$
  $y = x * x;$   $y = y + x;$   $y = y * 2;$   $y = y * 2;$   $y$ 

(1) (2) (3) (4)   

$$x = ...;$$
  $y = x*x;$   $y = y + x;$   $y = y + x;$   $y$ 

#### Using Abstract Interpretation

#### Consider the case when x is an even

```
x = even number;
```

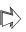

```
 \begin{vmatrix} y = x & *_a & x = even*_a even = even; \\ y = y & *_a & x = even*_a even = even; \\ z = y & *_a & 2 = even \mod 2 = 0; 
                   b = z==0; = true
```

#### Using Abstract Interpretation

Consider the case when x starts out being odd:

```
x = odd number:
```

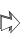

```
    odd;

             x = oda;

y = x *_a x = odd *_a odd = odd;
y = y +_a x = odd +_a odd = even;
z = y %_a 2 = even \mod 2 = 0;
b = z = = 0; = true
```

 Regardless of whether x's initial value is even or odd, b is true!

 Regardless of whether x's initial value is even or odd, b is true!

- Regardless of whether x's initial value is even or odd, b is true!
- You've broken the opaque predicate, efficiently!!

- Regardless of whether x's initial value is even or odd, b is true!
- You've broken the opaque predicate, efficiently!!
- By constructing different abstract domains, Algorithm REPMBG is able to break all opaque predicates of the form ∀x ∈ Z : n|p(x) where p(x) is a polynomial.

#### In-Class Exercise

• An obfuscator has inserted the opaquely true predicate  $\forall x \in \mathbb{Z} : 2 | (2x+4)$ :

```
\begin{cases} x = ...; \\ if ((((2*x+4) % 2) == 0)^T) \\ some statement \\ \end{cases}
```

Or, in simpler operations:

```
x = ...;

y = 2 * x;

y = y + 4;

z = y % 2;

b = z==0;

if b ...
```

Play we're an attacker!

#### 3 Do a symbolic evaluation, using these rules:

|      |      |      | X    |      |      |
|------|------|------|------|------|------|
| even | even | even | even | even | even |
| even | odd  | even | even | odd  | odd  |
| odd  | even | even | odd  | even | odd  |
| odd  | odd  | odd  | odd  | odd  | even |

| X    | $x \mod_a 2$ |  |  |
|------|--------------|--|--|
| even | 0            |  |  |
| odd  | 1            |  |  |

First, let's assume that x is even.

#### $\bullet$ Now, let's assume that x is odd.

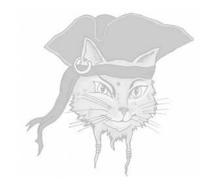

# **Computer** Viruses

#### Computer Viruses

- Viruses
  - are self-replicating;
  - attach themselves to other files;
  - requires user assistance to to replicate.
  - use obfuscation to hide!

## Computer Viruses: Phases

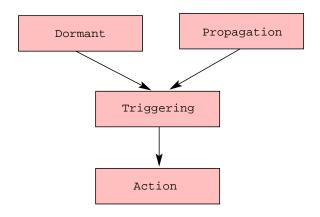

#### Computer Viruses: Phases...

- Dormant lay low, avoid detection.
- Propagation infect new files and systems.
- Triggering decide to move to action phase
- Action execute malicious actions, the payload.

Program/File virus:

- Program/File virus:
  - Attaches to: program object code.

- Program/File virus:
  - Attaches to: program object code.
  - Run when: program executes.

- Program/File virus:
  - Attaches to: program object code.
  - Run when: program executes.
  - Propagates by: program sharing.

- Program/File virus:
  - Attaches to: program object code.
  - Run when: program executes.
  - Propagates by: program sharing.
- Doocument/Macro virus:

- Program/File virus:
  - Attaches to: program object code.
  - Run when: program executes.
  - Propagates by: program sharing.
- Doocument/Macro virus:
  - Attaches to: document (.doc,.pdf,...).

- Program/File virus:
  - Attaches to: program object code.
  - Run when: program executes.
  - Propagates by: program sharing.
- Doocument/Macro virus:
  - Attaches to: document (.doc,.pdf,...).
  - Run when: document is opened.

- Program/File virus:
  - Attaches to: program object code.
  - Run when: program executes.
  - Propagates by: program sharing.
- Doocument/Macro virus:
  - Attaches to: document (.doc,.pdf,...).
  - Run when: document is opened.
  - Propagates by: emailing documents.

- Program/File virus:
  - Attaches to: program object code.
  - Run when: program executes.
  - Propagates by: program sharing.
- Doocument/Macro virus:
  - Attaches to: document (.doc,.pdf,...).
  - Run when: document is opened.
  - Propagates by: emailing documents.
- Boot sector virus

- Program/File virus:
  - Attaches to: program object code.
  - Run when: program executes.
  - Propagates by: program sharing.
- Doocument/Macro virus:
  - Attaches to: document (.doc,.pdf,...).
  - Run when: document is opened.
  - Propagates by: emailing documents.
- Boot sector virus
  - Attaches to: hard drive boot sector.

- Program/File virus:
  - Attaches to: program object code.
  - Run when: program executes.
  - Propagates by: program sharing.
- Doocument/Macro virus:
  - Attaches to: document (.doc,.pdf,...).
  - Run when: document is opened.
  - Propagates by: emailing documents.
- Boot sector virus:
  - Attaches to: hard drive boot sector.
  - Run when: computer boots.

- Program/File virus:
  - Attaches to: program object code.
  - Run when: program executes.
  - Propagates by: program sharing.
- Doocument/Macro virus:
  - Attaches to: document (.doc,.pdf,...).
  - Run when: document is opened.
  - Propagates by: emailing documents.
- Boot sector virus:
  - Attaches to: hard drive boot sector.
  - Run when: computer boots.
  - Propagates by: sharing floppy disks.

#### Computer Viruses: Propagation

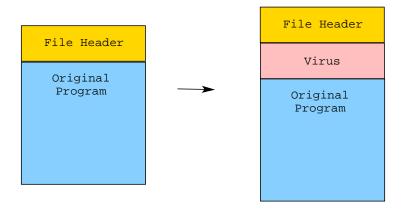

#### Virus Defenses

- Signatures: Regular expressions over the virus code used to detect if files have been infected.
- Checking can be done
  - periodically over the entire filesystem;
    - whenever a new file is downloaded.

#### Virus Countermeasures

- Viruses need to protect themselves against detection.
- This means hiding any distringuishing features, making it hard to construct signatures.
- By encrypting its payload, the virus hides its distinguishing features.
- Encryption is often no more than xor with a constant.

### Virus Countermeasures: Encryption

- By encrypting its payload, the virus hides its distinguishing features.
- The decryption routine itself, however, can be used to create a signature!

# Computer Countermeasures: Encryption...

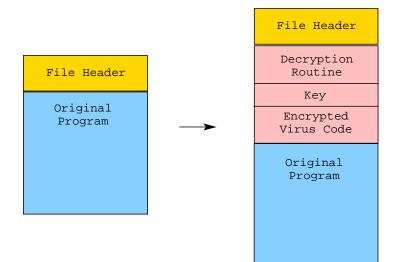

# Virus Countermeasures: Polymorphism

 Each variant is encrypted with a different key.

# Virus Countermeasures: Metamorphism

- To prevent easy creation of signatures for the decryption routine, metamorphic viruses will mutate the decryptor, for each infection.
- The virus contains a mutation engine which can modify the decryption code while maintaining its semantics.

# Computer Countermeasures: Metamorphism...

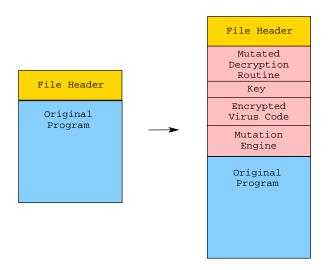

# Virus Countermeasures: Metamorphism...

- To counter metamorphism, virus detectors can run the virus in an emulator.
- The emulator gathers a trace of the execution.
- A virus signature is then constructed over the trace.
- This makes it easier to ignore garbage instructions the mutation engine may have inserted.

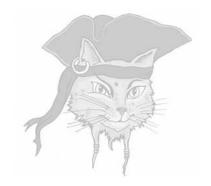

### Virtualization

### Interpreters

- An interpreter is program that behaves like a CPU, but which has its own
  - instruction set,
  - program,
  - program counter
  - execution stack
- Many programming languages are implemented by constructing an interpreter for them, for example Java, Python, Perl, etc.

### Interpreters for Obfuscation

```
void foo() {
...
a = a + 5;
...
}
```

```
prog=[ADD,...];
stack=...;
int pc=...;
int sp=...;
while (1)
  switch (prog[pc])
  case ADD: ...
  stack[sp]=...
  pc++; sp--;
```

### Interpreter Engine

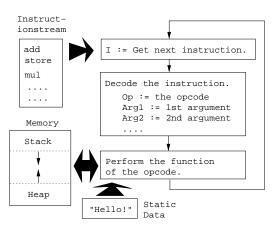

### Diversity

- Viruses want diversity in the code they generate.
- This means, every version of the virus should look different, so that they are hard for the virus detector to find.
- We want the same when we protect our programs!

### **Tigress Diversity**

- tigress.cs.arizona.edu
- Interpreter diversity:
  - 8 kinds of instruction dispatch: switch, direct, indirect, call, ifnest, linear, binary, interpolation
  - 2 kinds of operands: stack, registers
  - arbitrarily complex instructions
  - operators are randomized
- Along with: flatten, merge functions, split functions, opaque predicates, etc.

### **Tigress Diversity**

- Every input program generates a unique interpreter.
- A seed sets the random number generator that allows us to generate many different interpreters for the same input program.
- The split transformation can be used to break up the interpreter in pieces, to make it less easy to detect.

#### In-class Exercise

#### In-class Exercise

```
tigress -- Transform = Virtualize -- Functions = fib \
           --VirtualizeDispatch=switch \
        --Transform=Virtualize --Functions=fib \
           --VirtualizeDispatch=indirect \
        --out=v3.c test1.c
qcc -o v3 v3.c
tigress -- Transform = Virtualize -- Functions = fib \
          --VirtualizeDispatch=switch \
          --VirtualizeSuperOpsRatio=2.0 \
          --VirtualizeMaxMergeLength=10 \
          --VirtualizeOptimizeBody=true \
          --out=v4.c test1.c
qcc
     -o v4 v4.c
```

#### Attack 1

- Reverse engineer the instruction set!
- Look at the instruction handlers, and figure out what they do:

```
case o233:
    (pc) ++;
    s[sp - 1].i = s[sp - 1].i < s[sp].i;
    (sp) --;
    break;</pre>
```

 Then recreate the original program from the virtual one.

#### Counter Attack 1

 Make instructions with complex semantics, using super operators:

```
case o98:
    (pc) ++;
    *((int *)s[sp + 0].v) = s[sp + -1].i;
    *((int *)((void *)(1 + *((int *)pc + 4))))) =
         *((int *)((void *)(1 + *((int *)pc))));
    s[sp + -1].i = *((int *)((void *)(1 + *((int *)(pc + 8)))))
         *((int *)(pc + 12));
    s[sp + 0].v = (void *)(1 + *((int *)(pc + 16)));
    pc += 20;
    break;
```

Then recreate the original program from the virtual one.

#### Attack 2

 Dynamic attack: run the program, collect all instructions, look for patterns that look like the virtual PC:

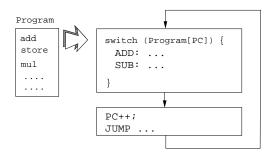

Trace:switch, ADD, PC++, JUMP, switch,...

#### Counter Attack 2

 Tigress can merge several programs, so they execute in tandem, making it harder to detect what is the PC (there are many PCs!).

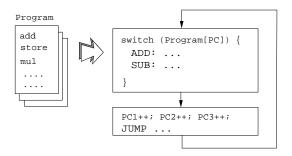

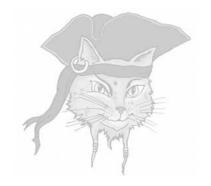

### **Discussion**

 Diversification — make every program unique to prevent malware attacks

- Diversification make every program unique to prevent malware attacks
- Prevent collusion make every program unique to prevent diffing attacks

- Diversification make every program unique to prevent malware attacks
- Prevent collusion make every program unique to prevent diffing attacks
- Code Privacy make programs hard to understand to protect algorithms

- Diversification make every program unique to prevent malware attacks
- Prevent collusion make every program unique to prevent diffing attacks
- Code Privacy make programs hard to understand to protect algorithms
- Data Privacy make programs hard to understand to protect secret data (keys)

- Diversification make every program unique to prevent malware attacks
- Prevent collusion make every program unique to prevent diffing attacks
- Code Privacy make programs hard to understand to protect algorithms
- Data Privacy make programs hard to understand to protect secret data (keys)
- Integrity make programs hard to understand to make them hard to change

#### Next week's lecture

- Dynamic obfuscation algorithms
- Tamperproofing algorithms
- Please check the website for important announcements:

```
www.cs.arizona.edu/~collberg/
Teaching/mgu/2014
```